# Automated Light Focusing

Lachlan Hooper

# Abstract

- Moving a convex focusing lens relative to a light source can result in light with a greater intensity
- But such manipulation can be tedious
- Lens moves to one end of range
- Scans all possible values and records them
- Maximum value is calculated
- Linear actuator moves to maximum intensity position
- Information about the calibration is displayed

### Parts

- Arduino Uno
- Photo-resistor
- Befenybay 200mm Linear Stage Actuator
- A4988 Stepper Motor Driver
- Convex Focusing Lens
- 5V Power Supply
- 12V Power Supply
- Lens Mount
- Liquid-Crystal Display
- 2x Limit Switch
- **Breadboard**
- 22 AWG Wire

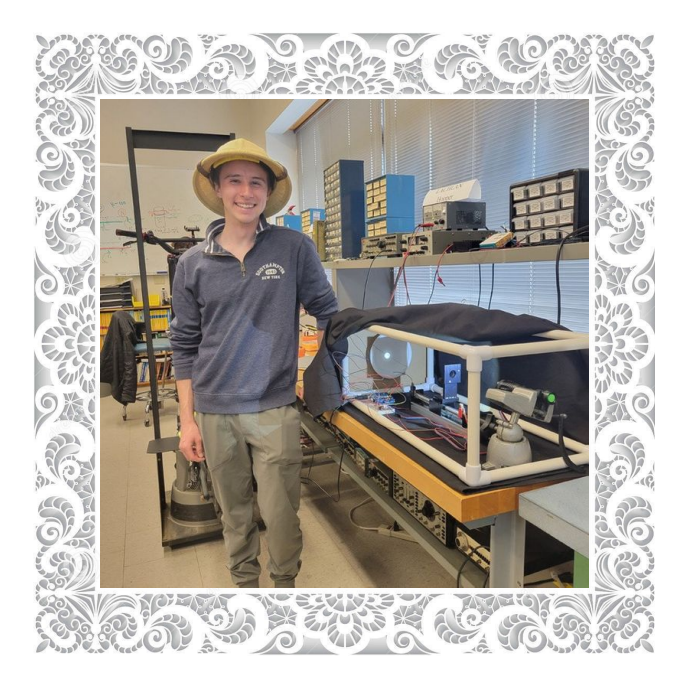

# Hardware Block Diagram

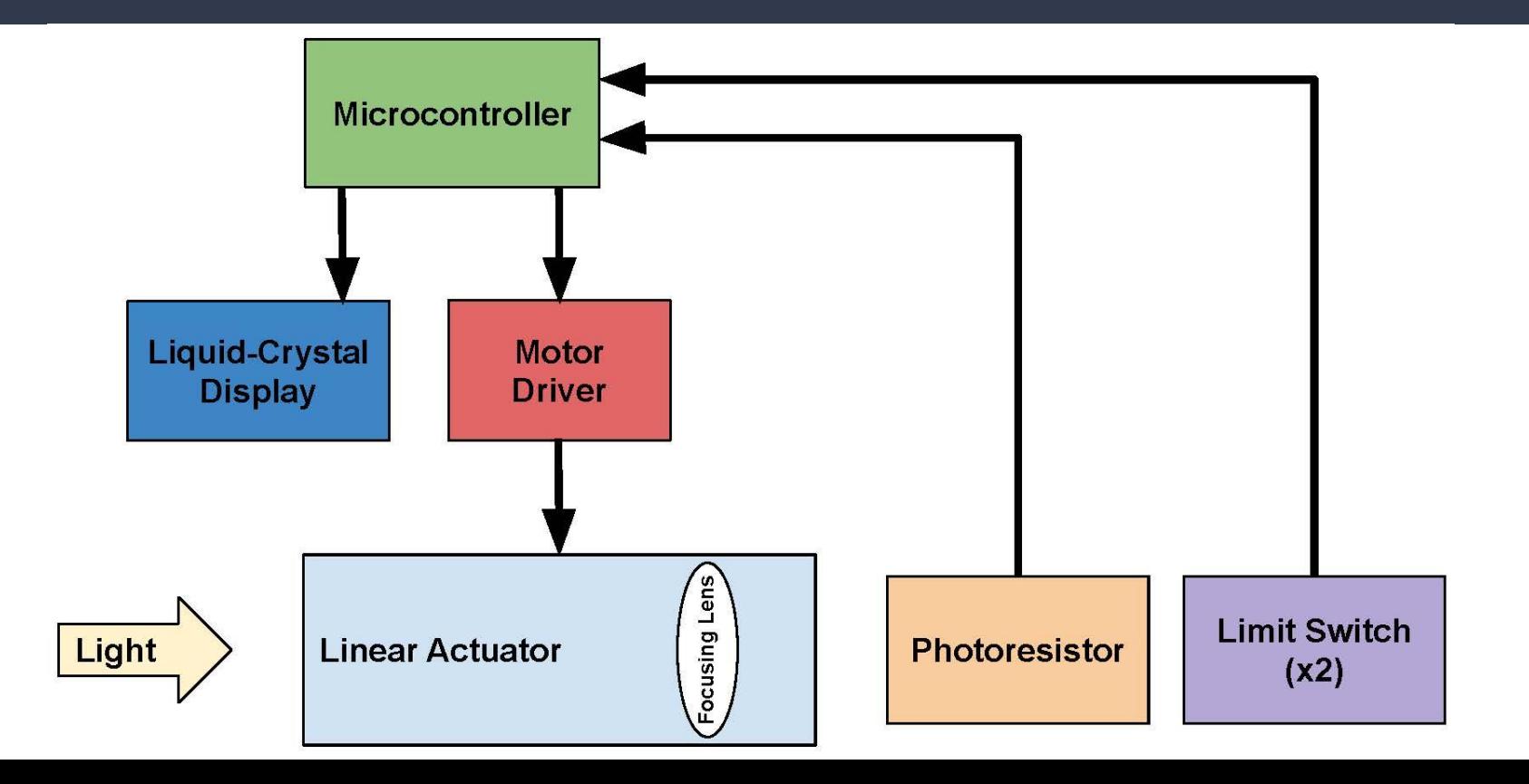

# Software Block Diagram

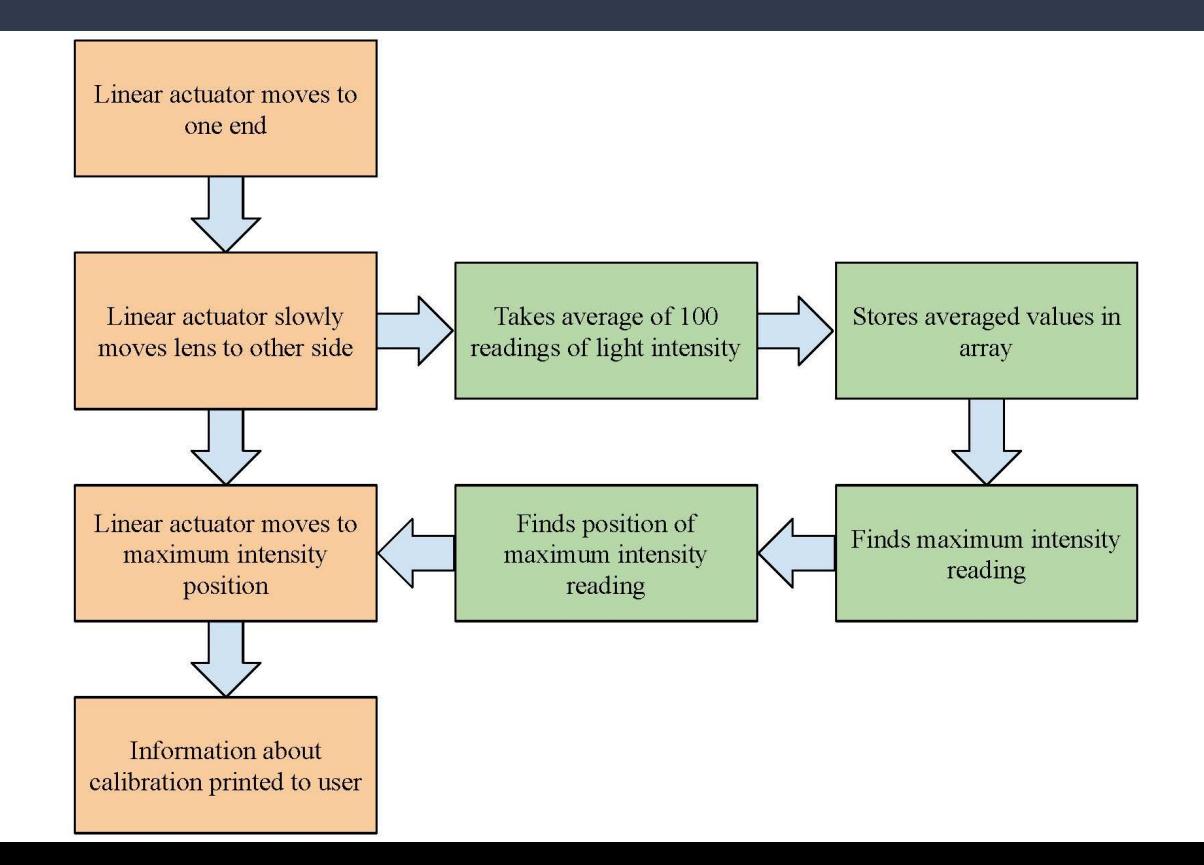

### Schematic

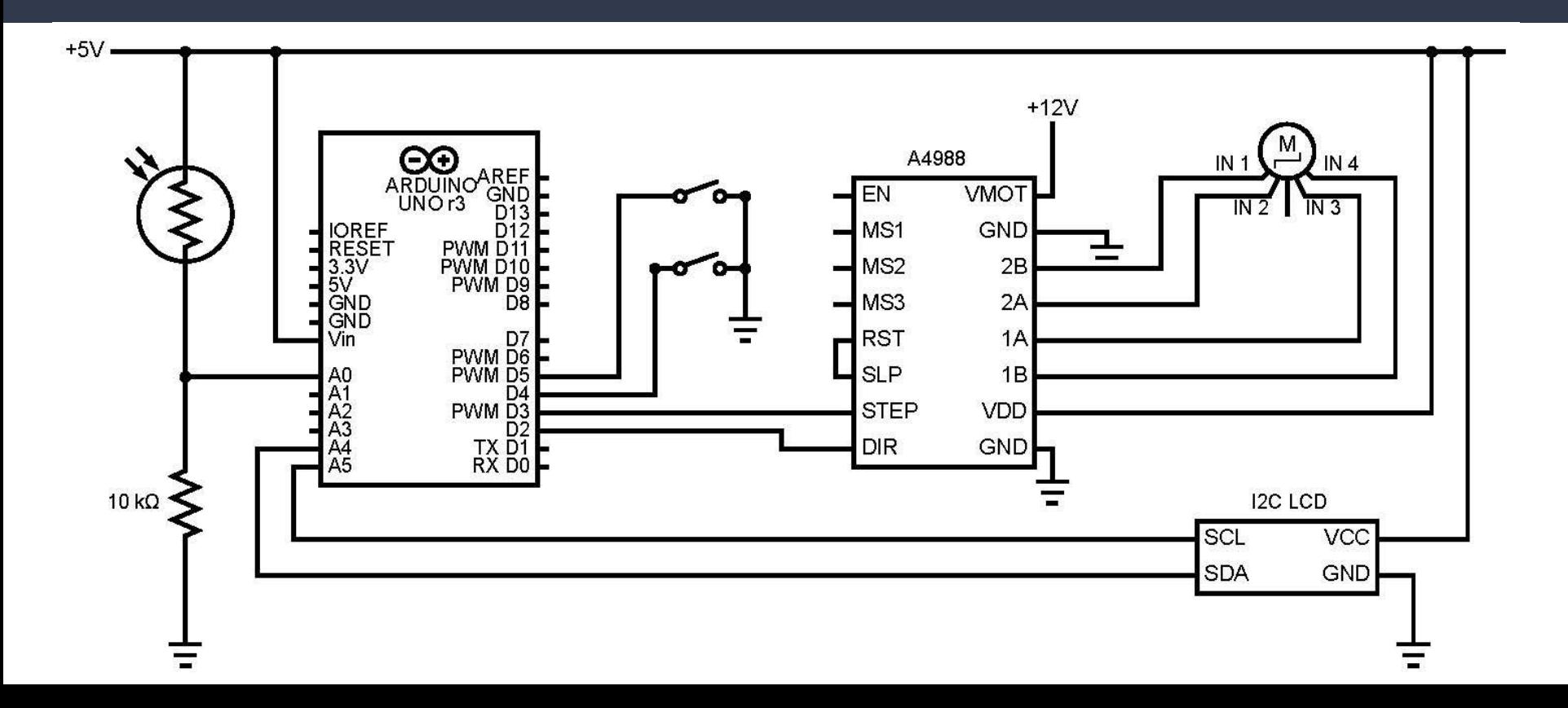

### Core Code Functions

#### int takereading()

```
// record 100 readings into array
int reading_arry [100];
 for (int i=0; i<100; i++)reading_arry[i] = analogRead(A0);
   delay(1);
```
### // find average reading

```
long reading = 0;
for (int i=0;i<100;i++)
 reading=reading + reading_arry[i];
 reading=reading/100;
// print average value
return reading;
```
#### void movemotor(int steps, int direction, int spee int checkswitch()

```
int dirPin = 2:
int stepPin = 3;
pinMode(stepPin, OUTPUT);
pinMode(dirPin, OUTPUT);
```

```
//set direction
digitalWrite(dirPin, direction);
```
#### $1/a0!$

```
for(int x = 0; x < steps; x++)
```

```
digitalWrite(stepPin, HIGH);
delayMicroseconds(speed);
digitalWrite(stepPin, LOW);
delayMicroseconds(speed);
```

```
// Check if the limit switch
if (digitalRead(4) == LOW) {
  //Serial.println("Forward l
  return 4;
// Check if the limit switch
if (digitalRead(5) == LOW) {
 //Serial.println("Backward
  return 5:
else
  return 0;
```